## www.telemecanique.com **SR2 USB01**

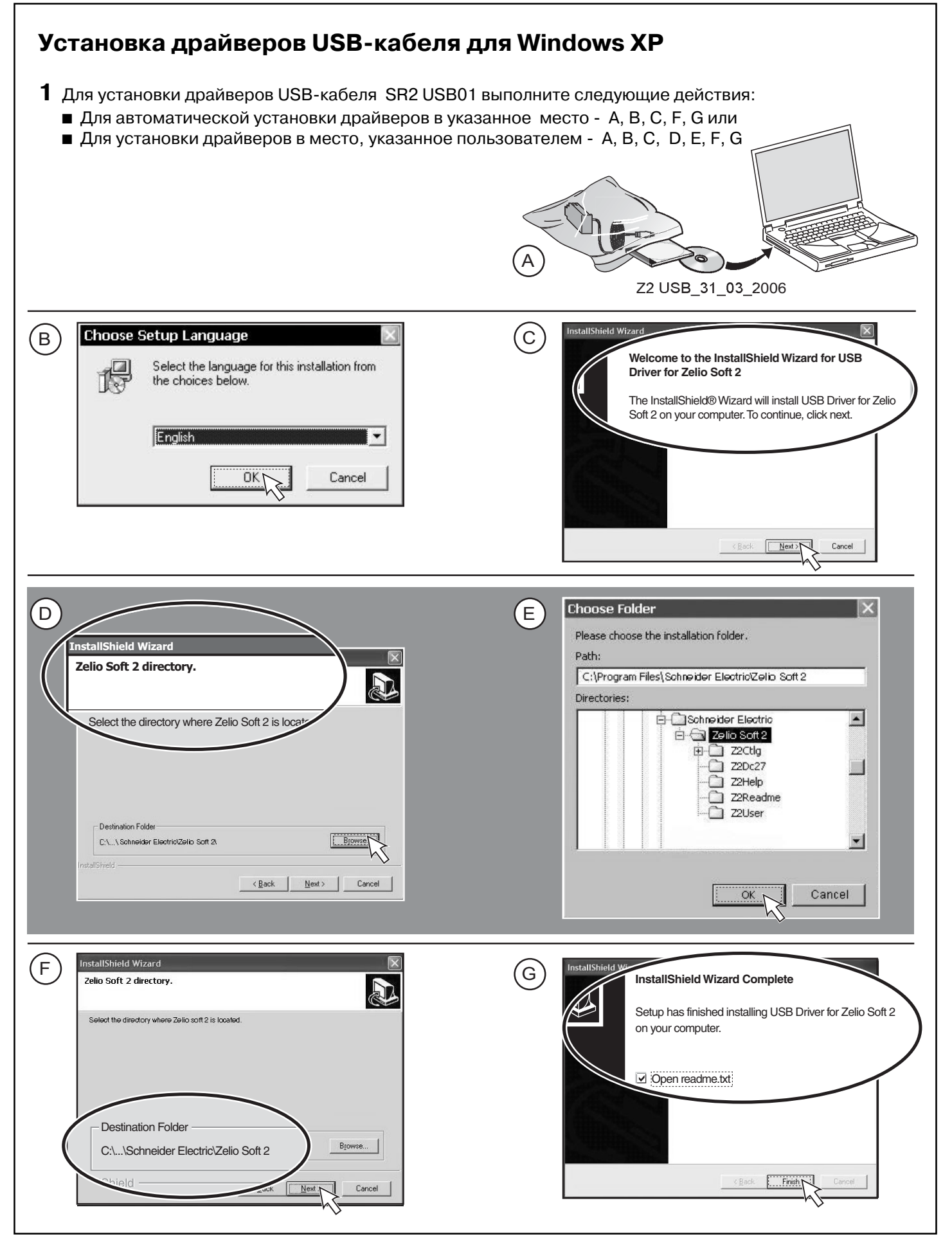

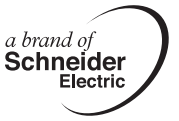

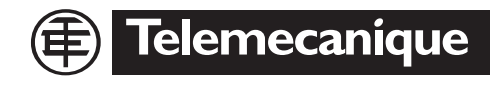

W9 1606445 01 11 A01 04/2007 1/4

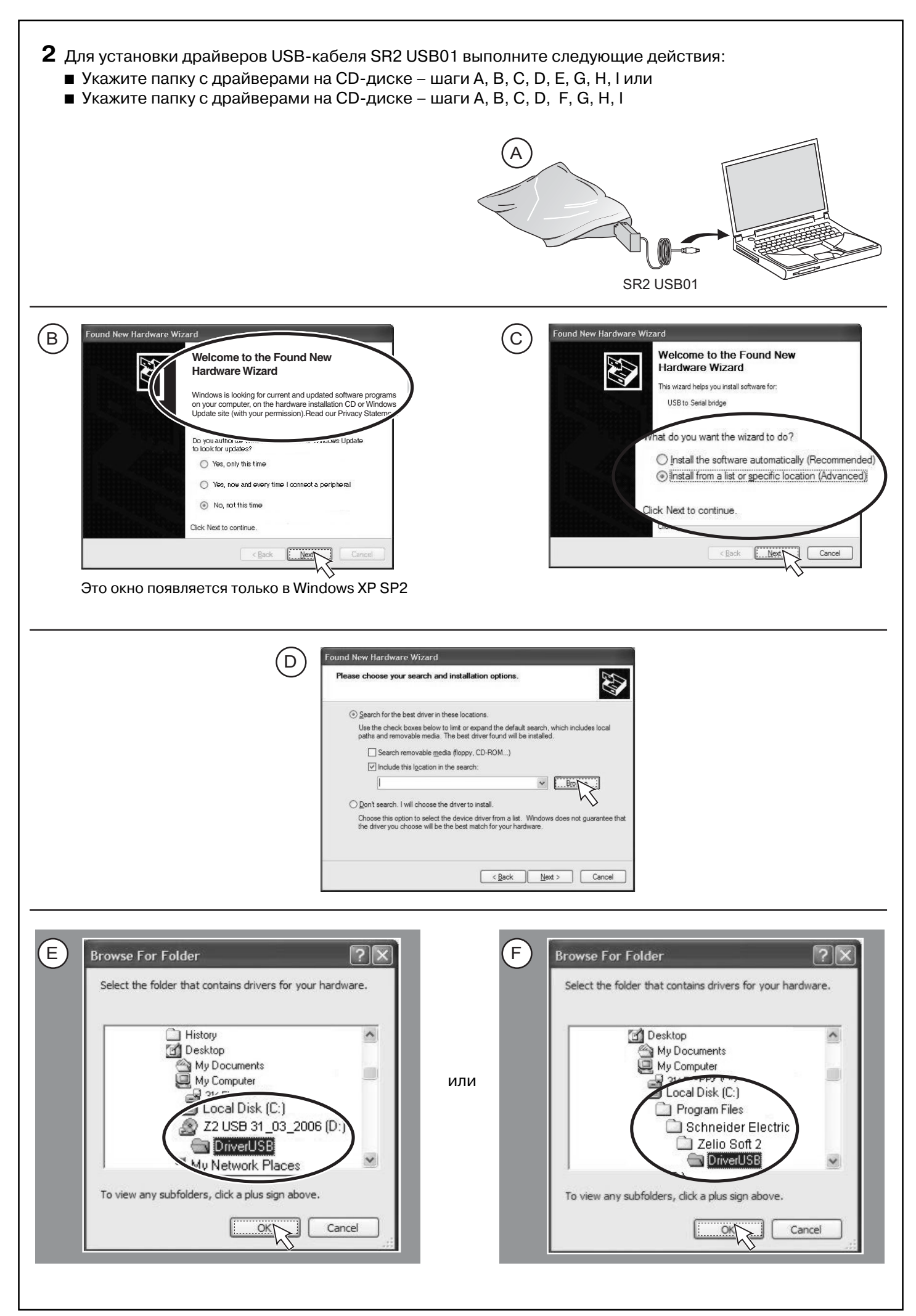

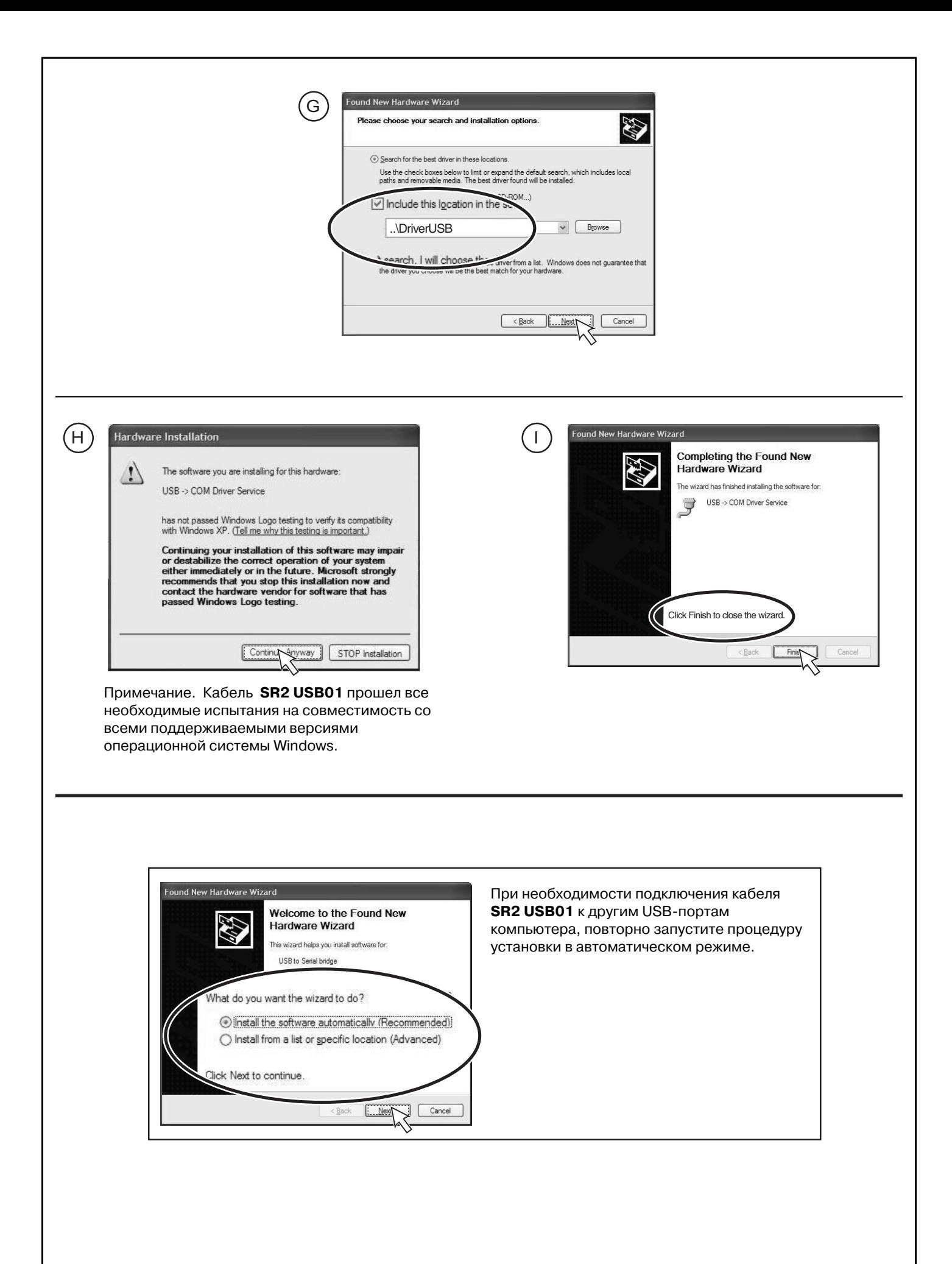

З Чтобы узнать номер СОМ-порта, которому был присвоен установленный в системе USB-кабель SR2 USB01, выполните следующие действия:  $(A)$  $\overline{c}$ Explorer  $\boxed{0}$   $\boxed{4}$  13:32  $\overline{2}$  $\left(\overline{B}\right)$ Safely Remove Hardware of the device you want to unplug or eject, and then click Stop. When<br>A contract the same to do so unplug the device from your  $\sqrt{6}$ ardware devices: J USB -> COM Driver Service (COM4) USB -> COM Driver Service (COM4) at Location 0  $Properties$ </u>  $Stop$ </u> □ Display device components Пример: порт СОМ 4